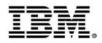

# Optimizing applications and data for mobile workloads

Track 3: Extending the mainframe to the mobile enterprise

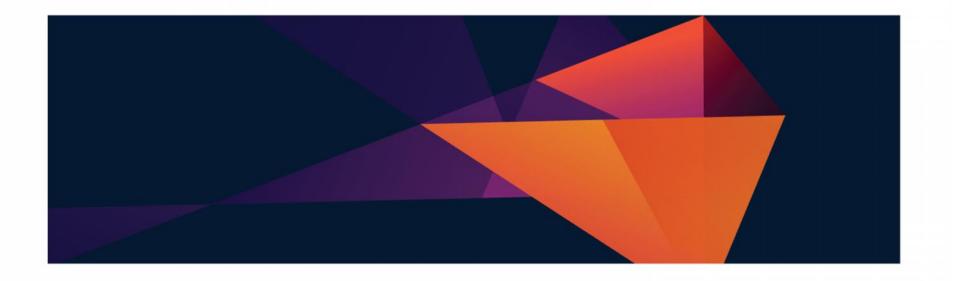

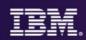

#### Where we are in todays agenda

- Mobilizing the mainframe
- Modernizing mainframe applications for mobile and more
- Exposing mainframe applications and services to mobile
- Developing an IBM MobileFirst platform application for z Systems
- Optimizing applications and data for mobile workloads
- Client use cases and getting started with mobile and z Systems

#### **CIO** Pressures

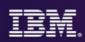

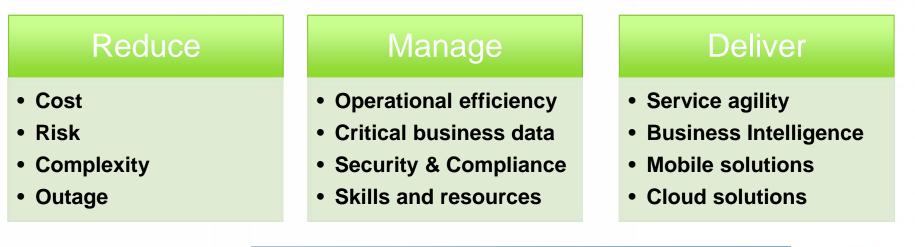

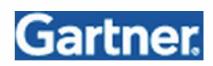

"Agility and accessibility will make the successful organization of the future."

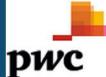

# **Digital technologies lead CIO technology priorities**

| CIO technologies                    |      | of technolo<br>top 3 prioriti |      | elected as o | ne   |
|-------------------------------------|------|-------------------------------|------|--------------|------|
| Ranking                             | 2013 | 2012                          | 2011 | 2010         | 2009 |
| Analytics and business intelligence | 1    | 1                             | 5    | 5            | 1    |
| Mobile technologies                 | 2    | 2                             | 3    | 6            | 12   |
| Cloud computing (SaaS, IaaS, PaaS)  | 3    | 3                             | 1    | 2            | 16   |

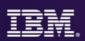

Bringing together the people, processes, and tools across the entire software delivery lifecycle – spanning mobile to mainframe platforms

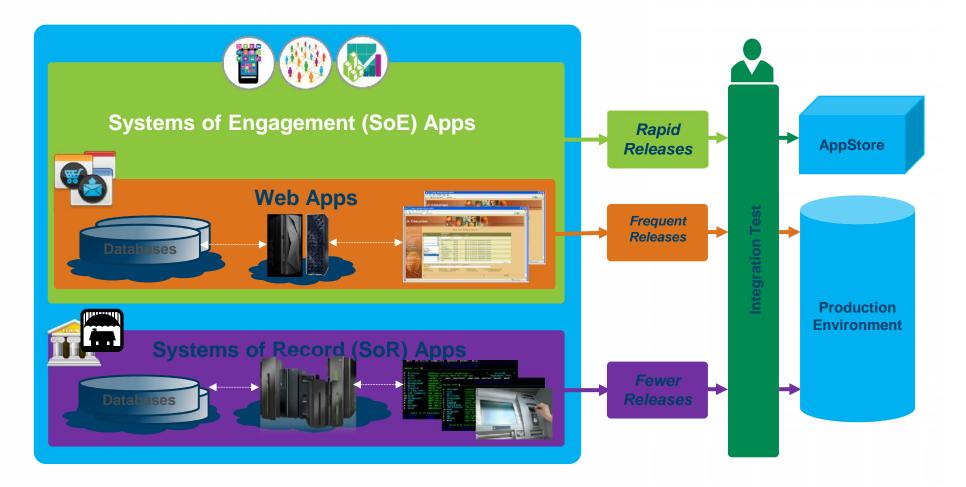

### Systems of Engagement meet Systems of Record

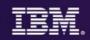

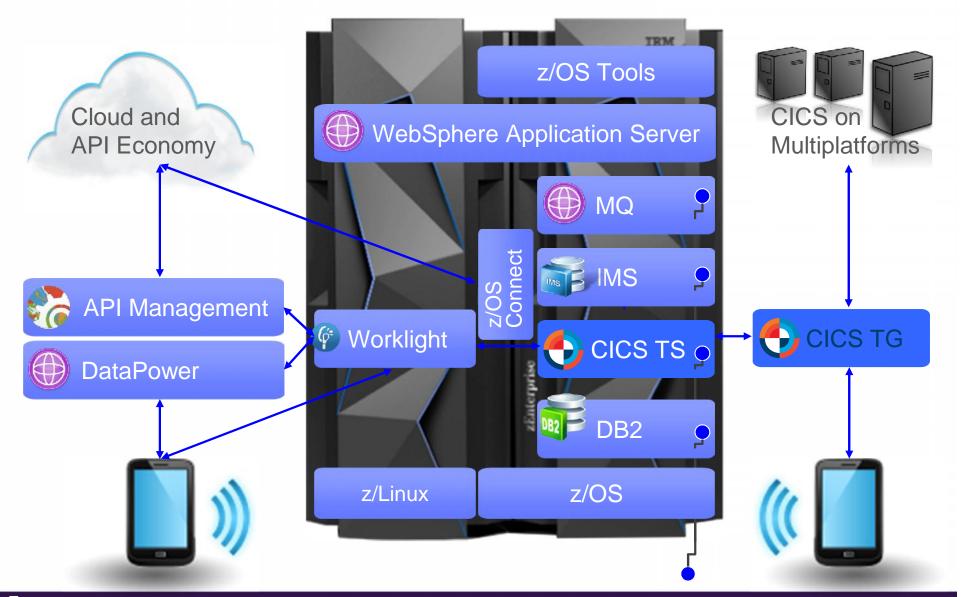

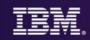

#### Change?

#### **Fix problems?**

#### **Optimize?**

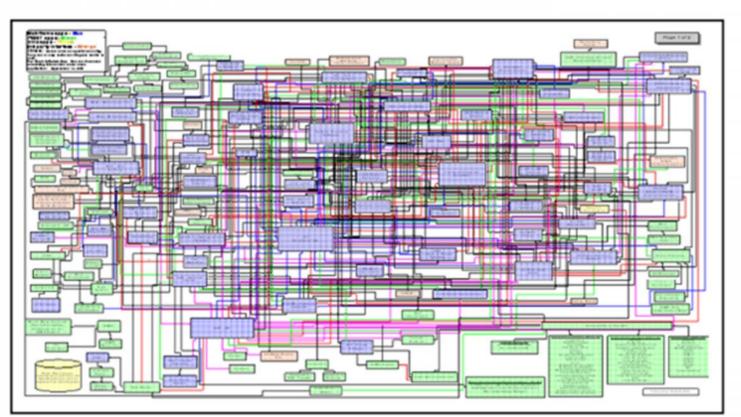

Modernize?

#### Where do I start?

**Re-use?** 

#### Optimization

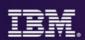

#### **Applications**

Performance improvement, performance trending, capacity planning

#### Infrastructure

Workload management Application configuration Rregion provisioning

#### Data

Consistent data management Automated recovery As a **System programmer**, they help me to optimize my applications, data, infrastructure, and processes

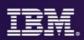

Optimize applications, systems, and processes to achieve more with less

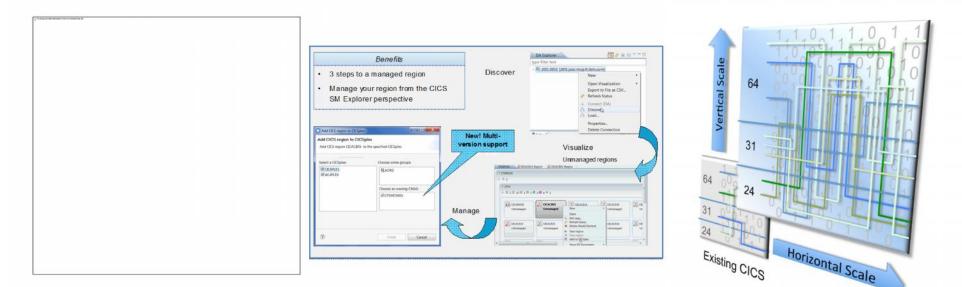

#### Step 1

**Threadsafe** analysis and implementation to reduce CPU utilization by up to 20%

### Step 2

Workload Management to cope with mobile scalability and availability needs

Region **Consolidation** to reduce management overhead and CPU utilization (up to 10%)

Step 3

# Humana.

*"Improved application performance by 10–20 percent* and reduced the cost of processing claims, positioning it to handle growing numbers of claims"

© 2015 IBM Corporation

**Threadsafe** analysis and implementation to reduce

CPU utilization by up to **15%** 

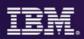

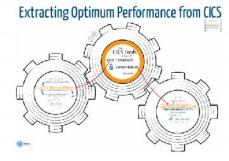

Sysprog Developer •Reduce CPU usage **CICS PA** Collect and load Identify •Defer capacity upgrades performance data hotspot **New! Multi**ansactions •Improve response times Identify hotspot CICS IA version Increase multi-processing programs support Insight eate mode RDz Code changes, if Analysis Dev/Test regions needed Change control ----CICS D Performance Clone Dev/Test test "By making only one major regions CICS PA Deploy new application threadsafe we were Add updated code and able to save 700 MIPS" Major resources to change change package package US Bank CICS CM

**HUK-COBURG** 

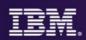

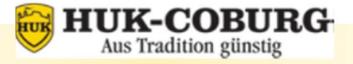

# One of the largest insurance companies in Germany. Insures more than 8.5 million clients.

#### Challenge

- Reduce CPU usage in its IBM System z9® Enterprise Class mainframe to cut operating costs.
- Solution
  - Implemented threadsafe following hands-on usage of the IBM CICS tools (Performance Analyzer, Interdependency Analyzer, and Configuration Manager).

#### Benefit

We've embraced threadsafe functionality to help us cut our CPU usage by 550 MIPs, or about US \$440,000 in annual operating expense, which really proves the efficiency of IBM CICS technology."

IBM Case Study

http://www-05.ibm.com/de/follow-z/pdf/Referenz-april-HUK-COBURG\_EN.pdf

#### Availability workload management

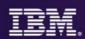

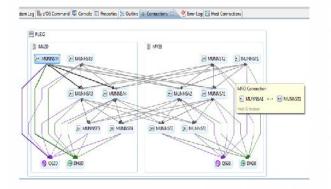

| Clone a CICS re-     |                     | MAS nan   | ne match |         |        |           |
|----------------------|---------------------|-----------|----------|---------|--------|-----------|
| New APPLID:          | IYDZEJ09            |           |          |         |        |           |
| New CICS Sysid:      | EJ09                |           |          |         |        |           |
| New MAS Name:        | REDOVA43            |           |          |         |        |           |
| New Description:     | Region cloned fr    | om REDD   | WM2 by   | CICS DA |        |           |
| Specify the start po | licy for your new ( | ICS regio | n.       |         |        |           |
| Data Set             | USER.PROCLIB        |           |          |         |        | Browse    |
| Member Name:         | REDOVA43            |           |          |         |        |           |
|                      |                     | 4         |          |         |        |           |
| (9)                  | < Back              | _         | Next >   |         | Finish | <br>ancel |

| VIEL   |              |        |                         |                         |                        |                        | eformance<br>Matthon Pr |                        |                        |         |                    |                             |      |   |
|--------|--------------|--------|-------------------------|-------------------------|------------------------|------------------------|-------------------------|------------------------|------------------------|---------|--------------------|-----------------------------|------|---|
| FROTOD | l Printed at | 2.040  | 4 8/02/3                |                         | Baçort I<br>Baseline I |                        | 13-124-142<br>18-17-132 | 7/31/2013<br>7/31/2013 |                        |         | 12/2013<br>12/2013 |                             | Puge | ł |
| tras   |              | fair   | ANT<br>Response<br>Time | And<br>Dispatch<br>Time | User CPU               | Ang<br>Saspend<br>Time | Arr<br>Disolalt<br>Time | FC Whit                | Aug<br>POLIGA<br>Court | JR Walt | SCI4TEM            | AND<br>SCOLUTERAN<br>Commit |      |   |
| 222    | Second       | 1503   | 1027                    | .0353                   | . 3535                 | 1564                   | .0305                   | 20.00                  | courc                  | .0550   | 2512               | 139457                      |      |   |
| 171    | Eastling     | 3623   | 2828                    | .0433                   | 3015                   | 1455                   | .0308                   | 30.00                  |                        | .0442   | 2215               | 125273                      |      |   |
|        | Delta        | -2223  | +/0228                  | -,0093                  |                        | +.7109                 | +.0300                  | .0000                  | - R.                   | +.0108  | +367               | +6181                       |      |   |
|        | Changes      | -63.93 | +28.52                  | -23.01                  | +37.80                 | +25.08                 | -10.27                  | .00                    | .10                    | -24.40  | +11.14             | +2.63                       |      |   |
| 502    | Export       | 12     | .0175                   | .0082                   |                        | 1093                   | .0305                   | . 2000                 |                        | .0095   | 3828               | 142952                      |      |   |
| BC1    | Easelise     | - 44   | . 3883                  | .0425                   |                        | 1467                   | .0215                   | 30.00                  |                        | .0444   | 1588               | 233438                      |      |   |
|        | Evel to      | -32    | - (8787                 | 0.963                   |                        | - 13/4                 | 0.02                    | 3.00                   |                        | 0030    | +2419              | - 77405                     |      |   |
|        | Changet      | -12.78 | -82.83                  | -10.63                  | -53.62                 | -11.03                 | -61.50                  | .00                    | -10                    | -10.65  | +92.58             | -38.78                      |      |   |
| E62 -  | Export       | 18     | 0163                    | 0221                    |                        | 12261                  | 1000E                   | 3000                   |                        | 10230   | 2432               | 271272                      |      |   |
| F31    | Baseline     | 20     | . 1519                  | _0731                   |                        | 1269                   | .0711                   | 3000                   |                        | .1050   | 21.88              | 2.57805                     |      |   |
|        | EXEL DA      | -2     | 2046                    | 007                     |                        | 102/8                  | 0305                    | 30.00                  |                        | 8072    | 4243               | +83463                      |      |   |
|        | Changet      | -10.03 | -9.04                   | -1.3                    | -13.73                 | -11.55                 | -26.20                  | .00                    | -18                    | -8.91   | •11.11             | +5 22                       |      |   |
| EACT . | Export       | 5      | . 1556                  | -0275                   | , 3043                 | .1398                  | .0303                   | . 2000                 |                        | .0075   | 3433               | 311.853                     |      |   |
| m      | Heport       | 1      | . 2218                  | .1091                   |                        | .1117                  | .0304                   | .00                    |                        | ,1102   | 2514               | 34278                       |      |   |
| 272    | Bareling     | - 4    | .1412                   | .0743                   |                        | .1760                  | .0302                   | . 20:00                |                        | .0137   | 2528               | 26271                       |      |   |
|        | Delta        | 0      | 1.0726                  | .0343                   |                        | 1.1376                 | 1.0302                  | 30.00                  |                        | 1.0564  | - 24               | 1                           |      |   |
|        | Changes      | .01    | 143.39                  | -65.11                  | -65.91                 | 151.98                 | +102.00                 | .00                    | 18                     | -49.35  | - 55               | .03                         | -    | - |

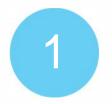

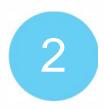

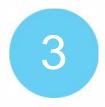

**Understand** the system & application's performance and topology **Extend** the environment and **implement** workload management definitions Validate the results

# **CICS** Deployment Assistant for z/OS

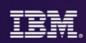

#### Step 1

• Use CICS DA to Discover and Manage your CICS topology quickly.

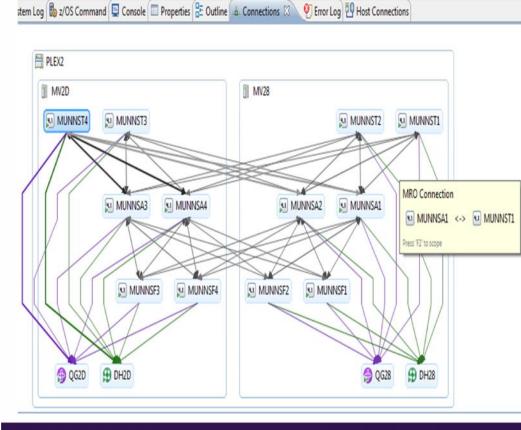

#### CICS DA provides...

- Visualize and manage your CICS topology
- Discover existing regions and sus-systems
- Clone Regions
- Automation creates new CICSplex
- Plexify and clone CICS regions
- Start and stop a CICS region
- Share model with other applications

# **CICS Configuration Manager for zOS**

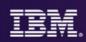

#### Step 2

 With CICS CM - CICSPlex SM Topology and Workload Management resource types can be managed, so that you can reconfigure dynamic mobile workloads quickly.

| Host     Winnws2ehursley.ibn     Port     23     LU Name:     IVCYTC12     Disconnect       File     Menu     Settings     Help     CICS Configurations                                                                                                    |                                                                                                    | 1 1 1 1 1 1 1 1 1 1 1 1 1 1 1 1 1 1 1                                                                                               |                                                                                                    |                                                                                         |                                                                      |
|----------------------------------------------------------------------------------------------------|----------------------------------------------------------------------------------------------------|----------------------------------------------------------------------------------------------------|----------------------------------------------------------------------------------------------------|-----------------------------------------------------------------------------------------|----------------------------------------------------------------------|
| CICS Configurations —<br>CICS Configurations Line Actions<br>Select a number or action code and press Enter.<br>1. Expand Expand ResDescs or Lists hierarchically (X)<br>2. FF_BAS Maintain Full Function BAS resource definitions (F)<br>3. Groups List ResGroups or Groups for further expansion (G)<br>4. Import Import CICS resources using an import file (IMP)<br>5. Select Select resource lists for editing or viewing (S)<br>6. Topology Maintain CICSPlex SM Topology definitions (T)<br>7. Workload Maintain CICSPlex SM WLM definitions (W)<br>F3=Exit F4=Prompt F6=Resize F7=Backward<br>F12=Cancel                                                                                                    | Trober 1                                                                                             |                                                                                                    | LU Name: IYCYTC12                                                                                                    | Disconne                                                                                | ect                                                                  |
| GIGS Configurations Line Actions         Select a number or action code and press Enter.         1.       Expand       Expand ResDescs or Lists hierarchically       (X)         2.       FF_BAS       Maintain Full Function BAS resource definitions (F)         3.       Groups       List ResGroups or Groups for further expansion (G)         4.       Import Import CICS resources using an import file (IMP)         5.       Select       Select resource lists for editing or viewing (S)         6.       Topology       Maintain CICSPlex SM Topology definitions (T)         7.       Workload       Maintain CICSPlex SM WLN definitions (W)         r=Help       F3=Exit       F4=Prompt         F8=Forward       F12=Cancel | File Menu Sett                                                                                       |                                                                                                    | Configurations -                                                                                                    |                                                                                         |                                                                      |
| 1.ExpandExpand ResDescs or Lists hierarchically(X)2.FF_BASMaintain Full Function BAS resource definitions(F)3.GroupsList ResGroups or Groups for further expansion(G)4.ImportImport CICS resources using an import file(IMP)5.SelectSelect resource lists for editing or viewing(S)6.TopologyMaintain CICSPlex SM Topology definitions(T)7.WorkloadMaintain CICSPlex SM WLM definitions(W)F8=ForwardF12=CancelF12=Cancel                                                                                                    |                                                                                                    |                                                                                                    |                                                                                                    | ons                                                                                     |                                                                      |
| 1.ExpandExpand ResDescs or Lists hierarchically(X)2.FF_BASMaintain Full Function BAS resource definitions(F)3.GroupsList ResGroups or Groups for further expansion(G)4.ImportImport CICS resources using an import file(IMP)5.SelectSelect resource lists for editing or viewing(S)6.TopologyMaintain CICSPlex SM Topology definitions(T)7.WorkloadMaintain CICSPlex SM WLM definitions(W)F8=ForwardF12=CancelF12=Cancel                                                                                                    | Select a number                                                                                      | or action code ar                                                                                                    | nd press Enter.                                                                                                    |                                                                                         |                                                                      |
|                                                                                                    | 2. FF_BAS<br>3. Groups<br>4. Import<br>5. Select<br>6. Topolo<br>7. Worklo<br>1=Help<br>F8=Forward F | Maintain Full<br>List ResGroup<br>Import CICS r<br>Select resour<br>gy Maintain CICS<br>ad Maintain CICS<br>F3=Exit F4<br>12=Cancel | Function BAS res<br>or Groups for<br>resources using ar<br>ce lists for edit<br>SPlex SM Topology<br>SPlex SM WLM defir<br>I=Prompt F6=R | ource definit<br>urther expans<br>import file<br>ing or viewir<br>definitions<br>itions | tions (F)<br>sion (G)<br>(IMP)<br>ng (S)<br>(T)<br>(W)<br>7=Backward |
|                                                                                                    |                                                                                                    |                                                                                                    |                                                                                                    |                                                                                         |                                                                      |

#### **CICS CM** provides...

- Manage changes throughout the life-cycle
- Create reports to identify redundant definitions, show resource relationships, and change management history Manage audit, back-out and change authorizations

# **CICS** Performance Analyzer for z/OS

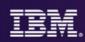

#### Step 3

 Use CICS PA for performance analysis comparison of transactions using Transaction Profiling to Validate results.

| V5R1    |                     |           |           |        |                  |                        | rformance<br>saction Pr |                        |                 |        |                    |          |      |
|---------|---------------------|-----------|-----------|--------|------------------|------------------------|-------------------------|------------------------|-----------------|--------|--------------------|----------|------|
|         | I                   |           |           |        |                  | -                      |                         |                        | 75-11-14-02-02- |        |                    |          |      |
| PROFODO | 1 Printed a         | t 13:54:4 | 14 8/02/2 |        |                  | Data from<br>Data from |                         | 7/31/2013<br>7/31/2013 |                 |        | 31/2013<br>31/2013 |          | Page |
|         |                     |           | Avg       | Ave    | I Avo            | r Avg                  | Ava                     | Avg                    | Ave             | ÂVO    | Ava                | Ava      |      |
| Tran    |                     | #Tasks    |           |        | User CPU         |                        | DispWait                | FC Wait                |                 |        | SC24UHMM           | SC31UHWM |      |
|         |                     |           | Time      | Time   |                  |                        | Time                    | Time                   | Count           | Time   | Count              | Count    |      |
| DB1     | Report              | 1308      | .1097     | .0532  |                  |                        | .0009                   | .0000                  | 0               | .0550  | 2572               | 159457   |      |
| DE1     | Baseline            | 3628      | .0888     | .0433  |                  |                        | .0008                   | .0000                  | 0               | .0442  | 2205               | 155273   |      |
|         | Delta               | -2320     | +.0208    | +.0099 |                  |                        | +.0000                  | .0000                  | 0               | +.0108 |                    | +4184    |      |
|         | Change®             | -63.95    | +23.52    | +23.04 | +37.80           | +24.00                 | +10.27                  | .00                    | .00             | +24.40 | +16.64             | +2.69    |      |
| 501     | Report              | 12        | .0175     | .0082  | .0017            | .0093                  | .0005                   | .0000                  | 0               | .0086  | 5008               | 142952   |      |
| SC1     | Baseline            | 44        | .0893     | .0425  | .0038            | .0467                  | .0015                   | .0000                  | 0               | .0444  | 2588               | 233438   |      |
|         | Delta               | -32       | 0717      | 0343   | 0020             | 0374                   | 0009                    | .0000                  | 0               | 0358   | +2419              | -90486   |      |
|         | Change®             | -72.73    | -80.33    | -80.69 | -53.63           | -80.03                 | -64.50                  | .00                    | <u>.00</u>      | -80.65 | +93.48             | -38.76   |      |
| PS2     | Report              | 18        | .0463     | .0221  | .0033            | .0241                  | .0008                   | .0000                  | 0               | .0230  | 2432               | 271272   |      |
| PS2     | Baseline            | 20        | .0509     | .0239  | .0038            |                        | .0011                   | .0000                  | 0               | .0252  | 2188               | 257806   |      |
|         | Delta               | -2        | 0046      | 0017   |                  |                        | 0003                    | .0000                  | 0               | 0022   | +243               | +13465   |      |
|         | Change <sup>®</sup> | -10.00    | -9.04     | -7.33  | -13.73           | -10.55                 | -26.20                  | .00                    | .00             | -8.91  | +11.11             | +5.22    |      |
| NACT    | Report              | 6         | .0556     | .0275  | i .00 <b>4</b> 3 | .0280                  | .0003                   | .0000                  | 0               | .0275  | 2432               | 301853   |      |
| IT1     | Report              | 4         | .2208     | .1091  |                  |                        | .0004                   | .0000                  | C               | .1102  | 2504               | 96276    |      |
| 171     | Baseline            | 4         | .1482     | .0741  |                  |                        | .0002                   | .0000                  | 0               | .0737  | 2528               | 96276    |      |
|         | Delta               | 0         | +.0726    | +.0349 |                  |                        | +.0002                  | .0000                  | C               | +.0364 | -24                | 0        |      |
|         | Change®             | .00       | +48.99    | +47.11 | -66.94           | +50.90                 | +102.00                 | .00                    | .00             | +49.39 | 95                 | .00      | 1.1  |

#### **CICS PA** provides...

- Comprehensive Performance Reporting
- Transaction tracking and action profiling reports
- Trending and capacity planning with historical database
- Faster problem resolution
- Evaluation and tuning of CICS system efficiency to improve system performance

### Performance workload management

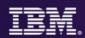

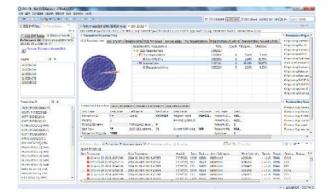

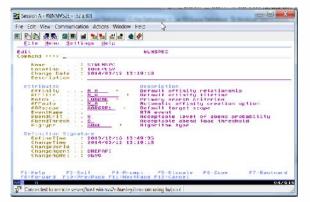

| 1961       | 5           |          |               |          |                          |                | eformance<br>matikus Pr |                        |           |         |                    |            |      |   |
|------------|-------------|----------|---------------|----------|--------------------------|----------------|-------------------------|------------------------|-----------|---------|--------------------|------------|------|---|
| FRC(F 00 2 | l Printed a | 1.201410 | IA \$/\$2/3   |          | Baçort<br>Baseline       |                |                         | 7/31/2013<br>7/31/2013 |           |         | 01/2013<br>11/2013 |            | 2010 | 1 |
| trus       |             | -flash a | ANT RESIDENCE | Discatel | Der 🕅                    | Aug<br>Suscend | Arr.<br>Disolalt        | PC West                | AND POLIS | IR Wait | 814 TH             | ANT SCHUEM |      |   |
|            |             |          | 1284          | Tim      | <ul> <li>Time</li> </ul> | Tipe           | Time                    | Time                   | Court     | Time    | Coart              | Count      |      |   |
| 121        | Factors     | 1203     | . 1077        | .0333    |                          | .1564          | .0305                   | . 20 00                |           | .0550   | 2512               | 139457     |      |   |
| 222        | Easeline    | 3623     | . 3888        | .0433    |                          | .1455          | .0308                   | . 30 00                |           | .0442   | 2215               |            |      |   |
|            | Delta       | -2223    | +10208        | -,0099   |                          | +.1109         | 1000.+                  | .0000                  |           | +.0108  | +367               | +6188      |      |   |
|            | Changes     | -63.93   | +23.52        | -23.0    | +37.80                   | +25.08         | -10.27                  | .00                    | .10       | -24.40  | +11.14             | +2.63      |      |   |
| 502        | Ecourt      | 12       | 10175         | .0085    | 1/0017                   | 1093           | .0305                   | .0000                  |           | .0096   | 3828               | 142952     |      |   |
| 303        | Easelise    | 44       | .3883         | .0423    |                          | 2467           | .0315                   | 30.00                  |           | .0444   | 2588               | 233438     |      |   |
|            | Delta       | -32      | -,0717        | 0.96     |                          | -,1374         | 0302                    |                        |           | 0036    | +2419              |            |      |   |
|            | Changest    | -12.78   | -82.13        | -10.6    | -51.62                   | -\$1.03        | -61.50                  | .00                    | .10       | -10.65  | +92.58             | -38.78     |      |   |
| E SE       | Export      | 18       | 10463         | .0221    |                          | 1241           | +030E                   | . 2000                 |           | 10030   | 2432               | 271272     |      |   |
| 130        | Baseline    | 20       | . 1519        | _023     |                          | .1269          | .0711                   | 30.00                  |           | .10 50  | 21.88              |            |      |   |
|            | Exc104      | -2       | 3546          | 00       |                          | 1028           | 0305                    | 300                    |           | 8075    | 4243               |            |      |   |
|            | Changet     | -10.03   | -9.14         | -7.3     | -19.73                   | -11.55         | -26.20                  | .00                    | -18       | -8.91   | •11.E              | +5 22      |      |   |
| F3.CT      | Export      | 5        | . 1556        | -0270    | .0043                    | .1398          | .0303                   | .3000                  |           | .0275   | 2433               | 331.853    |      |   |
| m          | Heport      |          | . 2218        | .109     |                          | 1117           | .0304                   |                        |           | ,1102   | 2514               | 36278      |      |   |
| 171        | Easeling    | - 4      | -1412         | .0741    |                          | .1740          | .0302                   | . 20.00                |           | .0737   | 2528               | 26271      |      |   |
|            | Delta       | . 0      | 1.3726        | .034     |                          | 1.1376         | 1.0302                  | . 30.00                |           | 1.0564  | - 24               | 0          |      |   |
|            | Changeè     | .01      | 143.39        | -67.11   | -65.98                   | 152.98         | +102.00                 | .00                    |           | -19.35  | - 55               | .03        | -    | - |
|            | Changed     | .01      | +43.39        | -67.0    | -66.94                   | +51.90         | *102.00                 | .00                    | ,18       | -49.35  | 55                 | .01        | D    |   |

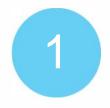

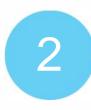

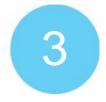

Understand current performance

Implement an adaptable workload management system Validate the results

# **CICS** Performance Analyzer for z/OS

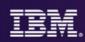

#### Step 1

 Use CICS PA for performance analysis of individual transactions to determine problem transactions and evaluate areas for improvement.

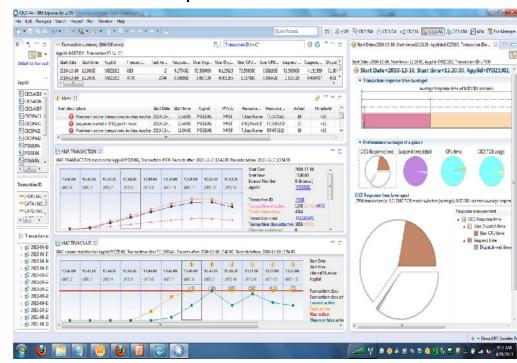

#### **CICS PA** provides...

- Comprehensive Performance Reporting
- Transaction tracking and action profiling reports
- Trending and capacity planning with historical database
  Faster problem resolution
  Evaluation and tuning of CICS system efficiency to improve system performance

# **CICS Configuration Manager for zOS**

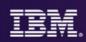

#### Step 2

 With CICS CM - CICSPlex SM Topology and Workload Management resource types can be managed, so that you can reconfigure dynamic mobile workloads quickly.

| 116 <b># 5</b> 🗷 🖻 🛥 ங 😖                                                                               |                                                                                                    |                                                                                                   |                                                                        |                                      |                                                 |
|----------------------------------------------------------------------------------------------------|----------------------------------------------------------------------------------------------------|---------------------------------------------------------------------------------------------------|------------------------------------------------------------------------|--------------------------------------|-------------------------------------------------|
| Host: winmvs2e.hursley.ibn Por                                                                         | t 23                                                                                                    | LU Name: IYCYTC1                                                                                  | 2 Disc                                                                 | connect                              |                                                 |
| File Menu Settings F                                                                                   | telp CICS Con                                                                                                    | figurations —                                                                                     |                                                                        |                                      |                                                 |
| GI                                                                                                    | CS Contigurat                                                                                                    |                                                                                                   | ions                                                                   |                                      |                                                 |
| Select a number or acti                                                                                | on code and p                                                                                                    | ress Enter.                                                                                       |                                                                        |                                      |                                                 |
| 2. FF_BAS Mai<br>3. Groups Lis<br>4. Import Imp<br>5. Select Sel<br>6. Topology Mai<br>7. Workload Mai | and ResDescs<br>Intain Full Fu<br>It ResGroups of<br>Oort CICS reso<br>Lect resource<br>Intain CICSPles<br>Intain CICSPles | nction BAS re<br>r Groups for<br>urces using a<br>lists for edi<br>× SM Topology<br>× SM WLM defi | source defi<br>further exp<br>n import fi<br>ting or vie<br>definition | nitions<br>ansion<br>le<br>wing<br>s | (X)<br>(F)<br>(G)<br>(IMP)<br>(S)<br>(T)<br>(W) |
| F8=Forward F12=Cand                                                                                    |                                                                                                    | ompt F6=                                                                                          | Resize                                                                 | F7=Backwa                            | and                                             |
|                                                                                                    | el                                                                                                    |                                                                                                   |                                                                        | ale ha antoninadara                  | 0.010                                           |
| F8=Forward F12=Canc                                                                                    | el                                                                                                    |                                                                                                   |                                                                        | ale ha antoninadara                  | 0.010                                           |
| F8=Forward F12=Canc                                                                                    | el                                                                                                    |                                                                                                   |                                                                        | ale ha antoninadara                  | 0.010                                           |
| F8=Forward F12=Canc                                                                                    | el                                                                                                    |                                                                                                   |                                                                        | ale ha antoninadara                  | 0.010                                           |
| F8=Forward F12=Canc                                                                                    | el                                                                                                    |                                                                                                   |                                                                        | ale ha antoninadara                  | 0.010                                           |
| F8=Forward F12=Canc                                                                                    | el                                                                                                    |                                                                                                   |                                                                        | ale ha antoninadara                  | 0.010                                           |
| F8=Forward F12=Canc                                                                                    | el                                                                                                    |                                                                                                   |                                                                        | ale ha antoninadara                  | 0.010                                           |
| F8=Forward F12=Canc                                                                                    | el<br>***** Bottom                                                                                                    |                                                                                                   |                                                                        | ale ha antoninadara                  | K 3K 3K 3K 3K 3                                 |

#### **CICS CM** provides...

- Manage changes throughout the life-cycle
- Create reports to identify redundant definitions, show resource relationships, and change management history Manage audit, back-out and change authorizations

# **CICS** Performance Analyzer for z/OS

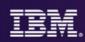

#### Step 3

 Use CICS PA for performance analysis comparison of transactions using Transaction Profiling to Validate results.

| V5R1 |                  |           |           |          |                  |                        | rformance<br>saction Pr |                        |               |         |                    |                 |      |
|------|------------------|-----------|-----------|----------|------------------|------------------------|-------------------------|------------------------|---------------|---------|--------------------|-----------------|------|
|      | ]<br>1 Printed a | t 13:54:4 | 44 8/02/: |          |                  | Data from<br>Data from |                         | 7/31/2013<br>7/31/2013 |               |         | 31/2013<br>31/2013 |                 | Page |
|      |                  |           |           |          |                  |                        |                         |                        |               |         |                    |                 |      |
| Fran |                  | HTacks    | Response  | Dispatch | User CPU         |                        | Avg<br>DispWait         | FC Wait                | AVG<br>FCAMBG | TR Mait | SC24UEMM           | AVU<br>SC31THWM |      |
|      |                  |           | Time      | Tine     |                  |                        |                         | Time                   | Count         | Time    |                    | Count           |      |
| DB1  | Report           | 1308      | .1097     | .0532    |                  |                        | .0009                   | .0000                  | 0             | .0550   | 2572               | 159457          |      |
| DE1  | Baseline         | 3628      | .0888     | .0433    |                  |                        |                         | .0000                  | Ó             | .0442   | 2205               | 155273          |      |
|      | Delta            | -2320     | +.0208    | +.0099   |                  |                        | +.0000                  | .0000                  | Ő             | +.0108  |                    | +4184           |      |
|      | Change®          | -63.95    | +23.52    | +23.04   | +37.80           | +24.00                 | +10.27                  | .00                    | .00           | +24.40  | +16.64             | +2.69           |      |
| SC1  | Report           | 12        | .0175     | .0082    | .0017            | .0093                  | .0005                   | .0000                  | 0             | .0086   | 5008               | 142952          |      |
| SC1  | Baseline         | 44        | .0893     | .0425    | .0038            | .0467                  | .0015                   | .0000                  | 0             | .0444   | 2588               | 233438          |      |
|      | Delta            | -32       | 0717      | 0343     | 0020             | 0374                   | 0009                    | .0000                  | 0             | 0358    | +2419              | -90486          |      |
|      | Change®          | -72.73    | -80.33    | -80.69   | -53.63           | -80.03                 | -64.50                  | .00                    | <u>.00</u>    | -80.65  | +93.48             | -38.76          |      |
| PS2  | Report           | 18        | .0463     | .0221    |                  |                        |                         | .0000                  | 0             | .0230   |                    | 271272          |      |
| PS2  | Baseline         | 20        | .0509     | .0239    |                  |                        |                         | .0000                  | 0             | .0252   | 2188               | 257806          |      |
|      | Delta            | -2        | 0046      | 0017     |                  |                        | 0003                    | .0000                  | 0             | 0022    | +243               | +13465          |      |
|      | Change®          | -10.00    | -9.04     | -7.33    | -13.73           | -10.55                 | -26.20                  | .00                    | . 80          | -8.91   | +11.11             | +5.22           |      |
| IACT | Report           | 6         | .0556     | .0275    | i .00 <b>4</b> 3 | .0280                  | .0003                   | .0000                  | 0             | .0275   | 2432               | 301853          |      |
| ET1  | Report           | 4         | .2208     | .1091    |                  |                        |                         | .0000                  | 0             | .1102   | 2504               | 96276           |      |
| 171  | Baseline         | 4         | .1482     | .0741    |                  |                        |                         | .0000                  | 0             | .0737   | 2528               | 96276           |      |
|      | Delta            | 0         | +.0726    | +.0349   |                  |                        | +.0002                  | .0000                  | 0             | +.0364  | -24                | 0               |      |
|      | Change®          | .00       | +48.99    | +47.11   | -66.94           | +50.90                 | +102.00                 | .00                    | .00           | +49.39  | 95                 | .00             |      |

#### **CICS PA** provides...

- Comprehensive Performance Reporting
- Transaction tracking and action profiling reports
- Trending and capacity planning with historical database
- Faster problem resolution
- Evaluation and tuning of CICS system efficiency to improve system performance

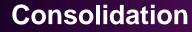

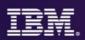

# Region Consolidation to reduce CPU utilization (up to 10%) and management overhead

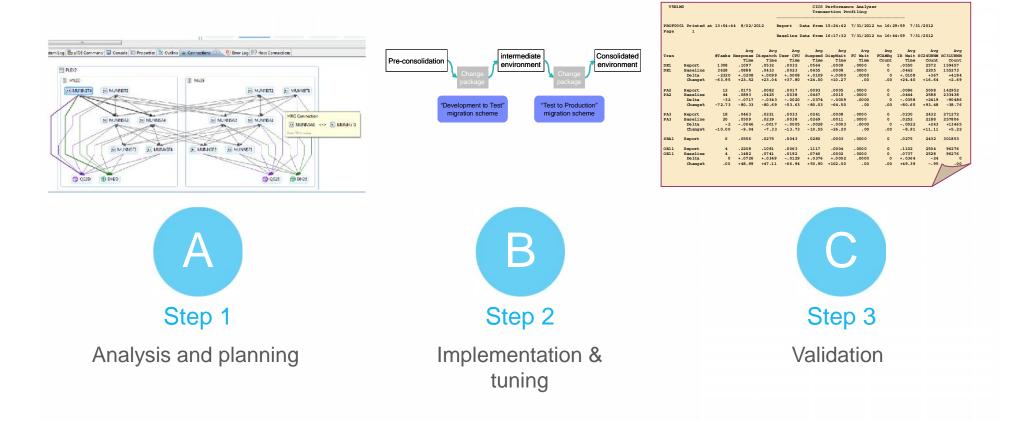

# CICS Deployment Assistant for z/OS

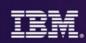

#### Step 1

• Use CICS DA to Discover and Manage your CICS topology quickly.

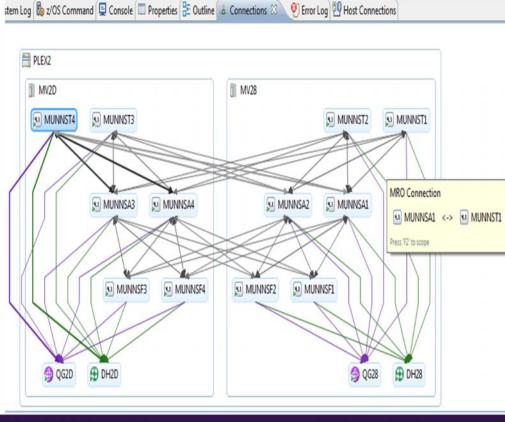

#### CICS DA provides...

- Visualize and manage your CICS topology
- Discover existing regions and sus-systems
- Clone Regions
- Automation creates new CICSplex
- Plexify and clone CICS regions
- Start and stop a CICS region
- Share model with other applications

### **CICS Configuration Manager for zOS**

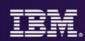

#### Step 2

• Use CICS CM manage and consolidate resource definitions for CICS across multiple CICS regions.

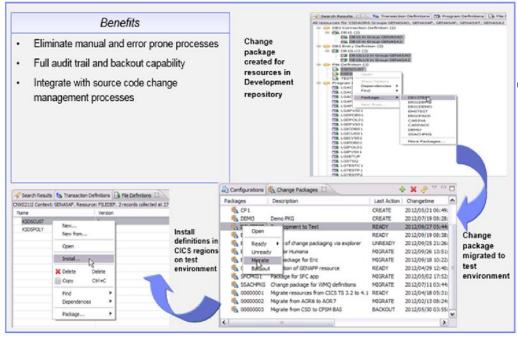

#### CICS CM provides...

- Manage changes throughout the life-cycle
- Create reports to identify redundant definitions, show resource relationships, and change management history Manage audit, back-out and change authorizations

# **CICS** Performance Analyzer for z/OS

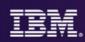

#### Step 3

 Use CICS PA for performance analysis comparison of transactions using Transaction Profiling to Validate results.

| V5R1   | LMO            |            |        |        |                 |           | Performar<br>saction Pr | ce Analyza | er        |           |        |          |
|--------|----------------|------------|--------|--------|-----------------|-----------|-------------------------|------------|-----------|-----------|--------|----------|
|        |                |            |        |        |                 |           |                         |            |           |           |        |          |
| PROF00 | 001 Printed at | t 13:54:44 | 8/02/2 | 2012   | Report          | Data from | 15:24:42                | 7/31/201:  | 2 to 16:2 | 9:59 7/3  | 1/2012 |          |
| Page   | 1              |            |        |        |                 |           |                         |            |           |           |        |          |
|        |                |            |        |        | Baseline        | Data from | 16:17:32                | 7/31/201:  | 2 to 16:4 | 14:59 7/3 | 1/2012 |          |
|        |                |            | Avg    | Avo    | I AV            | a Avg     | Avg                     | Avg        | Avg       | Avg       | Avg    | Avg      |
| Tran   |                | #Tasks R   |        |        | user CR         |           | DispWait                | FC Wait    | FCAMRq    |           |        | SC31UHWM |
|        |                |            | Time   | Time   | e Time          | e Time    | Time                    | Time       | Count     | Time      | Count  | Count    |
| DE1    | Report         | 1308       | .1097  | .0532  | .0032           | .0564     | .0009                   | .0000      | 0         | .0550     | 2572   | 159457   |
| DE1    | Baseline       | 3628       | .0888  | .0433  | .0023           |           | .0008                   | .0000      | 0         | .0442     | 2205   | 155273   |
|        | Delta          | -2320      | +.0208 | +.0099 |                 |           |                         | .00 00     | 0         | +.0108    | +367   | +4184    |
|        | Change%        | -63.95     | +23.52 | +23.04 | +37.80          | 0 +24.00  | +10.27                  | .00        | .00       | +24.40    | +16.64 | +2.69    |
| PA2    | Report         | 12         | .0175  | .0082  | .0017           | .0093     | .0005                   | .0000      | 0         | .0086     | 5008   | 142952   |
| PA2    | Baseline       | 44         | .0893  | .0425  | .0038           |           | .0015                   | .0000      | 0         | .0444     | 2588   | 233438   |
|        | Delta          | -32        | 0717   | 0343   |                 |           |                         | .0000      | 0         | 0358      | +2419  | -90486   |
|        | Change%        | -72.73     | -80.33 | -80.69 | -53.63          | 3 -80.03  | -64.50                  | .00        | .00       | -80.65    | +93.48 | -38.76   |
| PA3    | Report         | 18         | .0463  | .0221  | .0033           | .0241     | .0008                   | .0000      | 0         | .0230     | 2432   | 271272   |
| PA3    | Baseline       | 20         | .0509  | .0239  | .0038           | .0269     | .0011                   | .0000      | 0         | .0252     | 2188   | 257806   |
|        | Delta          | -2         | 0046   | 0017   |                 |           | 0003                    | .0000      | 0         | 0022      | +243   | +13465   |
|        | Change%        | -10.00     | -9.04  | -7.33  | -13.73          | 3 -10.55  | -26.20                  | .00        | .00       | -8.91     | +11.11 | +5.22    |
| SBA1   | Report         | 6          | .0556  | .0275  | .0043           | .0280     | .0003                   | .0000      | 0         | .0275     | 2432   | 301853   |
| OE11   | Report         | 4          | .2208  | .1091  | .0063           | .1117     | .0004                   | .0000      | 0         | .1102     | 2504   | 96276    |
| OE11   | Baseline       | 4          | .1482  | .0741  | .0192           | .0740     | .0002                   | .0000      | 0         | .0737     | 2528   | 96276    |
|        | Delta          | 0          | +.0726 | +.0349 |                 |           |                         | .0000      | 0         | +.0364    | -24    | 0        |
|        | Change%        | .00        | +48.99 | +47.11 | -66 <b>.</b> 94 | 4 +50.90  | +102.00                 | .00        | .00       | +49.39    | 95     | .00      |
|        |                |            |        |        |                 |           |                         |            |           |           |        |          |

#### **CICS PA** provides...

- Comprehensive Performance Reporting
- Transaction tracking and action profiling reports
- Trending and capacity planning with historical database
- Faster problem resolution
- Evaluation and tuning of CICS system efficiency to improve system performance

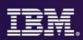

# Support CICS cloud initiatives to simplify system management and rapid application deployment.

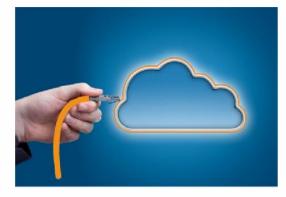

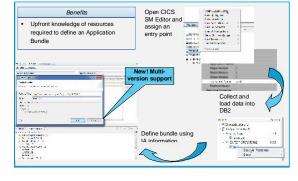

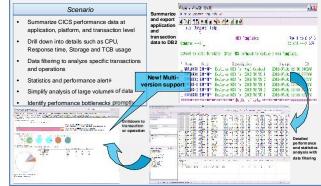

#### Step 1

Analysis and definition of CICS cloud Applications

#### Step 2

Plan and build CICS cloud **Platforms** 

#### Step 3

Deploy and manage CICS cloud Applications and Platforms

#### **CICS PA gives CICS cloud Performance insight**

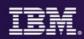

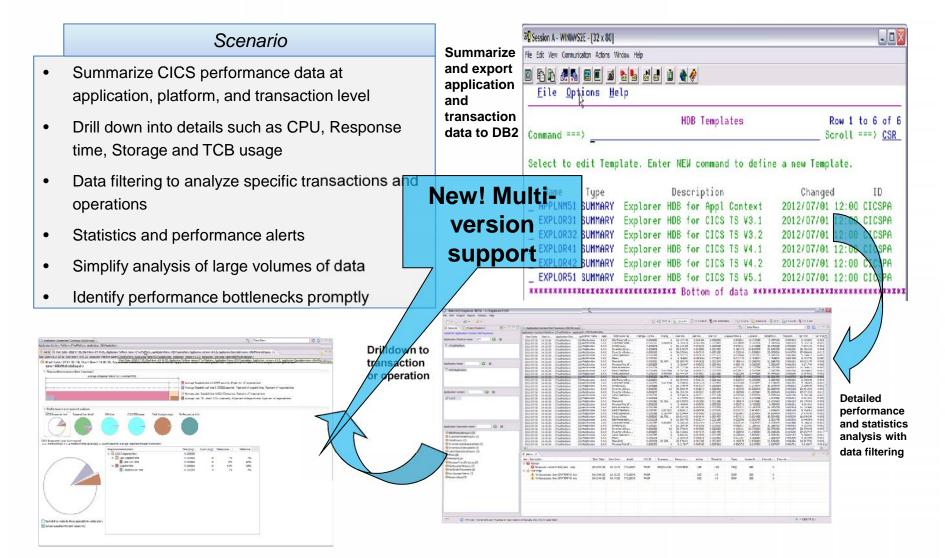

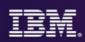

#### Faster problem identification and resolution

1.01.-01.4

|                                                |                                                                                                    |                                                                                                    |                                                                                                    |                                                                                                    |                                                                                                    | 10                                                                                                    |
|------------------------------------------------|----------------------------------------------------------------------------------------------------|----------------------------------------------------------------------------------------------------|----------------------------------------------------------------------------------------------------|----------------------------------------------------------------------------------------------------|----------------------------------------------------------------------------------------------------|----------------------------------------------------------------------------------------------------|
| нер                                            |                                                                                                    |                                                                                                    |                                                                                                    |                                                                                                    |                                                                                                    |                                                                                                    |
|                                                |                                                                                                    |                                                                                                    |                                                                                                    |                                                                                                    | E 10, Paul                                                                                                    | 1018/26                                                                                                    |
| BIL ADEDAT For 1                               |                                                                                                    |                                                                                                    |                                                                                                    |                                                                                                    |                                                                                                    | 19                                                                                                    |
| bodule side<br>E Swepse<br>1 B N 2             | 2, program BA                                                                                                    | A 6 Y 3 6 8                                                                                                    | ATROT                                                                                                    |                                                                                                    |                                                                                                    |                                                                                                    |
| SALLING.                                       |                                                                                                    |                                                                                                    |                                                                                                    |                                                                                                    |                                                                                                    | 8                                                                                                    |
| IR when IS                                     | (Diamir p)                                                                                                    |                                                                                                    |                                                                                                    |                                                                                                    | Column Configue                                                                                                    | 1501 ····                                                                                                    |
| Pauli Motory PA                                |                                                                                                    |                                                                                                    | Svs.3eb                                                                                                    | Abond 5007                                                                                                    | 1,86m8                                                                                                    | 200                                                                                                    |
| F00045<br>F00044<br>F00049<br>F00042<br>F00042 | DATTASS<br>DTD:<br>DDS0093A<br>CICKOPU<br>DDS0985<br>BUILORSC<br>DDS09834                                                                                                    | Droff 402<br>DD 50401<br>DD 50401<br>DD 50401<br>DD 5040<br>DD 5040<br>DD 51454<br>DD 51454<br>DD 51454                                                                                                    | CECTACRI<br>OBHOHVS<br>OBHOHVS<br>OBHOHVS<br>OBHOHVS                                                                                                    | 5/02<br>ATH<br>6/07<br>8/07<br>8/07<br>8/07<br>8/07<br>8/07<br>8/07<br>8/07<br>8                                                                                                    | 8532<br>ATL2<br>5007<br>5447<br>5407<br>5407<br>5407<br>5407<br>5407<br>5407                                                                                                    | 8078<br>1072<br>1990<br>1990<br>1990<br>1990<br>1990                                                                                                    |
| P00039                                         | RUDOB3C                                                                                                    | 0051956                                                                                                    | CEHOM/15                                                                                                    |                                                                                                    |                                                                                                    | 2000                                                                                                    |
|                                                | El, nocent fiel 1<br>Enemet Norme<br>le Faith Norme<br>La Silve Lass<br>A Silve Lass<br>A Silve | BLANDER / 19 20<br>BLANDER<br>IN FAILS VIENTING<br>IN FAILS VIENTING<br>DEALE JOINT<br>DEALE JOINT<br>IN THE VIENTING<br>IN THE VIENTING<br>I | Concord in 21     Concord in 21     Concord in 21     Concord in 20     Concord in 20     Concord | BLACKER / D CONTRACT CONTRACT | BLACKON /= DI<br>BLACKON /= DI<br>DI ALTONINUM<br>DI ALTONINUM | Control for the control of the control of the |

Step 2

Automated fault and performance alerts with diagnostic advice Drill-down into problems with analysis tools

|                                                                 | BES+"                                                                                                    | 2001200000                                                                |                                                                      |                        | COLOR.                       | -                       |                                   |           |           |            |
|-----------------------------------------------------------------|----------------------------------------------------------------------------------------------------|---------------------------------------------------------------------------|----------------------------------------------------------------------|------------------------|------------------------------|-------------------------|-----------------------------------|-----------|-----------|------------|
| Tage for the second                                             |                                                                                                    | herigation                                                                |                                                                      | • 0                    | Carent Carent                | 1                       |                                   | Total 111 |           | Edition VE |
| grand22802                                                      | - pcvfmcG-2800                                                                                                    | 1                                                                         | PERSONID                                                             | 11851192E              | STREAMS                      | PROKE                   |                                   | POSTCODE  | COUNTRY   |            |
| 4 Action Hist                                                   |                                                                                                    | 1                                                                         | 101                                                                  | Robbin                 | syvn                         | (581)                   | 219-5666                          | 45760     | colonitia |            |
| in ans                                                          |                                                                                                    | 2                                                                         | 101                                                                  | :opelym                | Clayton                      | (473)                   | 342-2303                          | 98910     | Bolivia   |            |
| CE Data Sets                                                    |                                                                                                    | 3                                                                         | 102                                                                  | Alma                   | Massey                       | (761)                   | 407-1773                          | 96919     | ltaly     |            |
| 9 032                                                           |                                                                                                    | 4                                                                         | 103                                                                  | Entily                 | Ellis                        | (305)                   | 024-1349                          | 96010     | Sectors   |            |
| 🕼 Message Qa                                                    | iese Managers                                                                                                    | 5                                                                         | 104                                                                  | Talor.                 | Duckerson.                   | (363)                   | 152-1625                          | 52331     | Nepal     |            |
| ON UNIX System                                                  | n Services                                                                                                    | 6                                                                         | 105                                                                  | Neelie                 | Weiss                        | (593)                   | 195-1164                          | 13611     | Data      |            |
| 12822bril 8:                                                    | - pt-f-mG-2842                                                                                                    | Ť.                                                                        | 103                                                                  | Criardo                | lamen                        | (201)                   | 753 1647                          | 46120     | Rectar    |            |
|                                                                 |                                                                                                    |                                                                           |                                                                      |                        |                              |                         |                                   |           |           |            |
|                                                                 |                                                                                                    |                                                                           |                                                                      |                        |                              |                         |                                   |           |           |            |
| Properties                                                      | 72                                                                                                    | Formations Med                                                            |                                                                      | 15 J. S.Laol           | up)13 Has: Care              | ecters                  |                                   |           |           | -14        |
| Papeties 2                                                      |                                                                                                    | TE KEBIERA LIG                                                            | N/KOPLEXS                                                            | n i stan               |                              | ecters                  | T.d.                              | 171       |           |            |
| 0                                                               |                                                                                                    |                                                                           | N/KOPLEXS                                                            | 05 Å (5 km)<br>(5      | ap) 19 Host Core<br>Corest 2 | edes                    | Tuta                              | 1 801     |           |            |
| 0                                                               | Des d                                                                                                    | TE KEEVERA LIG                                                            | N/KOPLEXS                                                            | đ                      | Curer 2                      | eciens)<br>Length       | Tutu<br>Data                      | 8 801     | Ĵ         |            |
| citeda                                                          | Barline .                                                                                                    | TRACENERALUG<br>Layou: PECPL                                              | N/HOMEAS<br>E<br>Ficture                                             | đ                      | Curer 2                      |                         |                                   | 8 901     | )         | -          |
| rapety<br>Densiption                                            | 1000 - 100 - 100 - | TE MERICAR LAG<br>Layou: PECPL<br>Field                                   | N. HONEAS<br>E<br>Ficture<br>1995                                    | d<br>Type              | Start                        | Length                  | Data                              |           | ]         |            |
| topety<br>Omolption<br>Philotorycosian                          | 1000 - 100 - 100 - | BREEFERRING<br>Layour FECRO<br>Field<br>FLRSOBLD                          | N. HONEAS<br>E<br>Ficture<br>1995                                    | Type<br>SP             | Gares 2<br>Start<br>4        | Length<br>3             | Data<br>10)                       |           |           |            |
| ispety<br>Omoiption<br>All client version<br>All server version | All a ce a ce a ce a ce a ce a ce a ce a                                                                                                    | CREEHERALIG<br>Layur, PECPL<br>Field<br>FLRSORLD<br>FLRSORLD              | E<br>E<br>Dicture<br>5995<br>E A(11)                                 | Type<br>19<br>20       | Start<br>4<br>14             | Dength<br>3<br>10       | Data<br>(0)<br>Jocelyr<br>Claytor |           | 3         |            |
| AM ellert version<br>AM server version<br>Here name             | All a ct of a ct of a  | CRAFEBERALIS<br>Layour PECPL<br>Pield<br>PURSONID<br>PIROTICAL<br>SCREAME | E<br>E<br>E<br>Dicture<br>0995<br>E A(11)<br>A(11)<br>A(11)<br>A(14) | Type<br>SP<br>AS<br>AS | Start - 4<br>14<br>24        | Length<br>3<br>10<br>10 | Data<br>(0)<br>Jocelyr<br>Claytor |           |           |            |

Step 3

Fix problem, for example, make a change in data

HSBC C

"We've **increased programmer productivity by 10 percent** and cut development costs. Not only that, but we've **experienced significant decreases in the number of transaction failures** within our applications." Roberto L De Hoz, manager mainframe support, HSBC Bank Argentina S.A

#### **IBM Fault Analyzer**

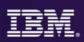

#### Step 1

- Use Fault Analyzer to provide detailed information on the instructions and variables involved at the time of the Abend.
- **IBM Fault Analyzer** improves developer productivity and decreases deployment costs by helping to analyze and correct application failures quickly (CICS/DB2/IMS/MQ/COBOL/PLI/ASM/ C/C++/ASM/JAVA).
- Develop and test new and existing applications more productively, helping to reduce costs along the way.
- Proven 3270-based interface and free graphical user interface.

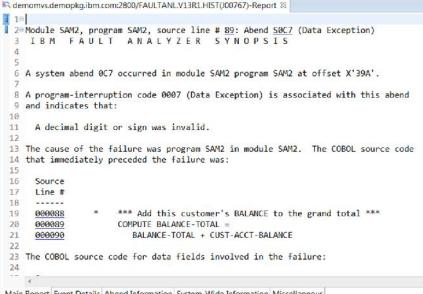

Helps to identify the cause, analyze the failure, and fix the problem

Main Report Event Details Abend Information System-Wide Information Miscellaneous

#### **IBM Debug Tool**

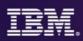

#### Step 2

 Use IBM Debug Tool to test and determine if the cause of the abend is logic or data.

> •The powerful and user friendly GUI interface provides productivity for the end users.

- IBM Debug Tool can help you increase debugging efficiencies and reduce application development cycle times.
- Program testing and analysis aid that helps you examine, monitor, and control the execution of application programs on z/OS (CICS/DB2/IMS/ COBOL/PLI/ASM,C/C++/ASM/JAVA w Toolkit)
- Code Coverage Analytics
- Proven 3270-based interface and free graphical user interface.

| 246 | ********                                         |                          |
|-----|--------------------------------------------------|--------------------------|
| 247 | PROCEDURE DIVISION.                              |                          |
| 248 | **********************                           |                          |
| 249 |                                                  |                          |
| 256 | 000-MAIN.                                        |                          |
| 251 | ACCEPT CURRENT-DATE FROM DATE.                   |                          |
| 252 | ACCEPT CURRENT-TIME FROM TIME.                   |                          |
| 253 | DISPLAY 'SAM1 STARTED DATE = ' CURRENT-MONTH '/' |                          |
| 254 | CURRENT-DAY '/' CURRENT-YEAR ' (mm/dd/yy)'.      |                          |
| 255 | DISPLAY ' TIME = ' CURRENT-HOUR ':'              |                          |
| 256 |                                                  | Source and debugging to  |
| 257 | CURRENT-HOUR = 14                                | Source code debugging to |
| 258 | PERFORM 900-OPEN-TRAN-AND-RPT-F                  |                          |
| 259 | PERFORM 800-INIT-REPORT .                        | improve development      |
| 266 |                                                  |                          |
| 261 | PERFORM 100-PROCESS-TRANSACTION                  |                          |
| 262 | UNTIL WS-TRAN-FILE-EOF                           | productivity             |
| 263 |                                                  | productivity             |
| 264 | PERFORM 905-CLOSE-TRAN-AND-RPT-FILES.            |                          |
| 265 |                                                  |                          |
| 266 | GOBACK .                                         |                          |

#### **IBM File Manager**

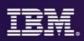

#### Step 3

- Use File Manager to manipulate data when working with z/OS data sets, DB2, CICS, IMS or WebSphere MQ data.
- IBM File Manager allows you to manage production, test, and development data across multiple formats and storage media.
- Create, edit, copy, browse, extract, print, and compare enterprise data (VSAM/DB2/IMS,CICS/MQ)
- 3270-based interface and graphical user interface.

| Navigation |         | - 0 🖆           | 🔁 🞦 🖆 Columi | n# 1       | Cursor               | O Current    |       |
|------------|---------|-----------------|--------------|------------|----------------------|--------------|-------|
|            | CUST-ID | NAME            | ACCT-BALANCE | ORDERS-YTD | ADDR                 | CITY         | STATE |
| 1          | 01001   | Lynn, Amanxx    | 67.68        | 9          | 119 North Lake Road  | Spirit Lake  | ID    |
| 2          | 02200   | Graham, Anna    | 610.05       | 10         | 89 Clay Springs Rd   | Atwon        | NV    |
| 3          | 02202   | Major, Art      | 1234.56      | 5          | 1512 Pine Bluff      | Harmon       | MN    |
| 4          | 03003   | Prentice, Anna  | 0.00         | 7          | 33 Renshaw           | Laramie      | WY    |
| 5          | 03390   | Deeds, Darren   | 74.00        | 3          | 649 Brown Street     | Sandstone    | IN    |
| 6          | 05570   | Parker, Ford    | 233.27       | 12         | 3039 Manning St.     | Dearborn     | MI    |
| 7          | 06101   | Early, Brighton | 311.08       | 10         | 9662 Summit Road     | Buxford      | NE    |
| 8          | 06106   | Lander, Annette | 489.84       | 7          | 6127 Cedar Street    | Taledega     | AL    |
| 9          | 06711   | Dubree, Dustin  | 192.98       | 11         | 9229 Delegate's Row  | Indianapolis | IN    |
| 10         | 06900   | Bacon, Chris P. | 1001.01      | 0          | 1134 Rosetta         | Lisle        | IL    |
| 11         | 07008   | Houston, Roger  | 296.97       | 10         | 4411 Northside Pkway | Banner Elk   | NC    |
| 12         | 07044   | Schauer, April  | 88.83        | 7          | 7331 Gulf Shore Dr.  | Naples       | FL    |
| 13         | 07077   | Mann, Mr. E.    | 621.05       | 1          | 24 Valentine Rd      | Danville     | TN    |
| 14         | 07707   | Clime, Hilda    | 232.20       | 9          | 5545 Crystal Springs | Dowagiac     | MI    |
| 15         | 07870   | Furst, April    | 122.15       | 1          | 955 Dundas           | London       | ON    |

Data management tool supporting key file structures like VSAM, DB2, CICS, and IMS

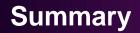

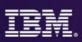

- Fault Analyzer Faster problem determination and resolution. Understand what happened, program, where it happened, context within the source code, the variables involved and the value of the variables at the time the exception occurred. Point and shoot navigation and explanation of error messages and codes, GUI interface provides productivity for users.
- Debug Tool Recreate the issue to determine if the problem is Data or Logic related. Test / validate code changes. Use Code Coverage to determine if all changed code was tested.
- File Manager Provides a quick and easy method to access, manipulate or correct VSAM, DB2,IMS, MQ, CICS, zFiles/HFS data.

#### Three steps to **Performance Problem Elimination**

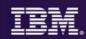

# Looking for Trouble?

| ile Filit Nacigate                                                                                                    | Seconds Project      | Foir W       | unitana biletyr |                      |                 |           |            |          |            |   |
|----------------------------------------------------------------------------------------------------|----------------------|--------------|-----------------|----------------------|-----------------|-----------|------------|----------|------------|---|
| • • • • • • •                                                                                                    | · · · · ·            |              |                 | -   -                | DI EFCKASM      | The CRUST | WA AN LIKA | CM Qu    | hit Access |   |
| R R P ** ()                                                                                                    | - Transection        | summery (    | 117/117 rews    |                      | The I remark    | an IDI+C* |            | 0        | 0 0        |   |
| (T) = -                                                                                                    | Start Date: 201      | 13-03-11     |                 |                      |                 |           |            |          |            |   |
| Detail for Transact                                                                                                    | start p., st         | ome me       | пррна           | ) ronsa              | Change HLK.     | Unong.    | Userul     | Uper Lin | Userca     | • |
|                                                                                                    | 3918-0., 19          | 00.05        | CKAC810         | 1.842                | 9               | 0         |            | 0.0009   | 0.0008-    | 5 |
| Boood                                                                                                    | 2013-0. 19           | 00.02.8      | CICACB10        | LOOP                 | 0               | 0         | 3,3816     | 0.0002   | 010002     |   |
|                                                                                                    | 2018-0., 10          | 120.00       | 00540810        | LOPE                 | 0               | - Ó       | 1.5735     | 0.0002-  | 0.0001_    |   |
| ECKALBO2 *                                                                                                    | 2013-0. 15           |              | CEAC610         | SSCL                 | 0               | 0         | 6.9500     | 0.0008   | 010004     |   |
| BICKALBUS +                                                                                                    | ****A                | 4 5 6 5 6    | P102.28-0       | ere:                 |                 |           | A 5519     | A 441 A  | AAAAA      |   |
| Transaction ID<br>++CATA (CICA A<br>++COVE (CICA III)<br>++COVE (CICA<br>++CESN (CICA                                                                                                    | 121 EA               | 803 GCAG     | ROA CROACHES    | e<br>OCACBIO, Ironso | men 12 in Cr.SH | ofet.     |            |          |            | - |
|                                                                                                    | App-# CCAO<br>10 000 | коз сожо<br> |                 |                      |                 |           | 2 2        | 2 2      |            |   |
| HCALA ( CKA A<br>HCOVE ( CICA<br>HCOVE ( CICA<br>HCOVE ( CICA<br>HCOVE ( CICA<br>HCOVE ( CICA<br>HCOVE ( CICA<br>HCOVE ( CICA<br>HCOVE ( CICA<br>HCOVE ( CICA<br>HCOVE ( CICA                                                                                                    |                      | коз сожо<br> |                 |                      |                 | ,<br>,    | 2 2        |          |            | , |
| HCATA (CICA *<br>HOOVE (CICA *<br>HOOVE (CICA *<br>HOOVE (CICA *<br>HOOSN (CICA *<br>HOOSS (CICA *                                                                                                    | App-# CCAO<br>10 000 | коз сожо<br> |                 |                      |                 | Ĵ         | 0.<br>0.   | , , ,    | · · ·      |   |
| HCA1A (CRAA)<br>HCCVW (CRA<br>HCCVW (CRA<br>HCCVW (CRA<br>HCCVW (CRA<br>HCCVA (CRA<br>HCCVA (CR | App-# CCAO<br>10 000 |              |                 |                      |                 | ii        | 0, 0,      | · ·      |            |   |
| ++CATA (CRA +<br>++COVC (CRA +<br>++COVC (CRA +<br>++CRA (CRA +<br>++CRA (CRA +<br>++CRA (CRA +<br>++CRA (CRA +<br>++CRA (CRA +<br>++CRA (CRA +<br>++CRA (CRA +<br>++CRA (CRA +<br>++CRA +<br>++CRA (CRA +<br>++CRA +<br>++CRA (CRA +<br>++CRA +<br>++CRA (CRA +<br>++CRA +<br>++CRA (CRA +<br>++CRA +<br>++CRA (CRA +<br>++CRA +<br>++CRA (CRA +<br>++CRA +<br>++CRA ++                                                                                      | Apple CICAO          |              |                 |                      |                 | i         | 3.         |          |            |   |
| + CATA ( CKA *<br>+ COVE ( CSA *<br>+ COVE ( CSA *<br>+ CSN ( CKA<br>+ CEN ( CKA *<br>+ CEN ( CKA *<br>+ CEN                                                                                                    | Appendic CCAAD       |              | S               |                      |                 | İ         | •          | , , ,    |            |   |
| ++CATA (CRA +<br>++COVC (CRA +<br>++COVC (CRA +<br>++CRA (CRA +<br>++CRA (CRA +<br>++CRA (CRA +<br>++CRA (CRA +<br>++CRA (CRA +<br>++CRA (CRA +<br>++CRA (CRA +<br>++CRA (CRA +<br>++CRA +<br>++CRA (CRA +<br>++CRA +<br>++CRA (CRA +<br>++CRA +<br>++CRA (CRA +<br>++CRA +<br>++CRA (CRA +<br>++CRA +<br>++CRA (CRA +<br>++CRA +<br>++CRA (CRA +<br>++CRA +<br>++CRA ++                                                                                      | Appendic CCAAD       |              | S               |                      |                 | İ         |            |          |            | 2 |

### Step 1

Identify CICS transaction needing response time improvement Step 2 Understand transaction's resource consumption at much deeper level

| C E C                      |      |               |     | <ul> <li>Tese ca</li> </ul> | se overview |  |
|----------------------------|------|---------------|-----|-----------------------------|-------------|--|
| CE- IE SIN                 |      |               |     |                             |             |  |
| J ≥ Test C<br>d CJ<br>⇒ CJ |      |               |     | Test case Info              | ormation.   |  |
|                            | Dpen |               |     | Name                        | CASE        |  |
|                            | **   | New Test Case |     | Description                 | V case)     |  |
| + CA                       |      | Edit STL      |     |                             |             |  |
| > > Schert                 |      | Motes         |     |                             |             |  |
| 🕨 😂 Roper                  |      | Translate     |     |                             |             |  |
| TEST2                      |      | UTUL          |     | Other inform                | ation       |  |
| all revie                  |      | View          |     |                             |             |  |
|                            | *    | Delete        |     |                             | E OPIC      |  |
| 3                          | -    |               |     | Notes flag                  |             |  |
|                            |      |               |     | UTLB counts                 | E           |  |
|                            |      |               |     |                             |             |  |
|                            |      |               |     |                             |             |  |
|                            |      |               |     |                             |             |  |
| Outline 22                 |      |               | = ] |                             |             |  |

#### Step 3

Test changes and measure results to ensure success

U.S. credit card services company used APA to improve performance by 3x"

# **CICS** Performance Analyzer for z/OS

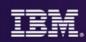

#### Step 1

 Use CICS PA for performance analysis of individual transactions to determine problem transactions and evaluate areas for improvement.

| 11 - 2 - C - 1                                                     | 0 - 1 Q                                                                                                    | BIOCZAN A COCZU COCZU A COCZUN A COCZUN ANA                                                                                                    |
|--------------------------------------------------------------------|----------------------------------------------------------------------------------------------------|----------------------------------------------------------------------------------------------------|
| 1                                                                  | 🖶 Tanactica Summary (BB/BB most) 👘 👘 👘                                                                                                    | 39 Stat Date: 200-12-00 Starthows. 32.2020, Applid. 2022 02, Transaction ID                                                                                                    |
| iter lanset                                                        | Appel DELTE 7 Investment D. L.T.<br>Sant Data Stattime Applied Tremani Teatter Factore Une Dep., User Dep., User CHU., Sangerei Sangerei Dapet<br>Zellel-19 ELGANN INVESTE GIS 2 4-27142 7230009 6.02503 72.00000 6.00009 72.00000 6.01009 72.00000<br>ZELLE28 E-2000 7002162 #101 2206 6.00098 100/20 6.00165 1.01165 6.00044 120/20 6.00097 600 7                                                                                                    | Sort New-2006-12-86 (fact time=12-20.06, Applid.:NO2702, Trenscrise ID.,/708<br>Start Date=2010-12-10, Start time=12-20.00, Applid=PVD2<br>= Transaction response time (average) |
| CSACBS<br>CSACBS<br>CSACB7<br>CSPACL =<br>CSPACL =                 | Keins S:                                                                                                    | Average Poppose to rear 0.003 901 seconds                                                                                                    |
| KSPA01                                                             | Meenman active transitions in class nucleic 200-02 15:00/80 PT02EXRI MY0P Toless Name DPHTCL02 80 x10 +     P                                                                                                    | Ponformance evenages at a glance                                                                                                    |
| DZENA<br>DZENU<br>DZENU .                                          | 🕒 MAR TRANSACTION SH<br>MAR TRANSACTION SHIELESSIN Appled PTREDBE, Transaction (FCR: Records the: 2010-12/11/13/42/00 Records before: 2010-12/11/13/42/00                                                                                                    | CICS Respense time Suspend time datal OPU time CICS TCB a                                                                                                    |
| M + + + + + + + + + + + + + + + + + + +                            | 10.400         0.410         0.418         11.800         11.800         0.1810         0.1810         0.1810         0.1810         11.800         0.1810         0.1810         0.1810         0.1810         0.1810         0.1810         0.1810         0.1810         0.1810         0.1810         0.1810         0.1810         0.1810         0.1810         0.1810         0.1810         0.1810         0.1810         0.1810         0.1810         0.1810         0.1810         0.1810         0.1810         0.1810         0.1810         0.1810         0.1810         0.1810         0.1810         0.1810         0.1810         0.1810         0.1810         0.1810         0.1810         0.1810         0.1810         0.1810         0.1810         0.1810         0.1810         0.1810         0.1810         0.1810         0.1810         0.1810         0.1810         0.1810         0.1810         0.1810         0.1810         0.1810         0.1810         0.1810         0.1810         0.1810         0.1810         0.1810         0.1810         0.1810         0.1810         0.1810         0.1810         0.1810         0.1810         0.1810         0.1810         0.1810         0.1810         0.1810         0.1810         0.1810         0.1810         0.1810 </td <td>Lits: licenses time four-ray-of<br/>2991 transaction() 0.12342 TCB mode suitches (iverage).0.00341 ccentes a-series<br/>Response massivements</td>                                                                                                    | Lits: licenses time four-ray-of<br>2991 transaction() 0.12342 TCB mode suitches (iverage).0.00341 ccentes a-series<br>Response massivements                                      |
| TY                                                                 | Trenction case TCLS059/L<br>Transaction data attaches 1886 6/152<br>Risknaw vidational                                                                                                    | GCS Response 6     User Disperting     User Disperting     User Churchese                                                                                                    |
| ansaction si<br>2013-04-31<br>2013-04-1                            | 🕒 MACTERNELSS 82 🗢 🗧                                                                                                    | • 🖩 Suspenditione                                                                                                    |
| 2013-01-0<br>2012-01-0<br>2012-10-2<br>2012-10-2<br>2012-10-2      | 13.42/a         15.45/a         15.46/a         13.46/a         13.46/a                                                                                                    |                                                                                                    |
| 2012-09-20<br>2012-09-20<br>2011-10-20<br>2011-10-20<br>2011-06-20 | The set of the set of the set of | $\checkmark$                                                                                                    |
|                                                                    |                                                                                                    |                                                                                                    |

#### **CICS PA provides...**

- Comprehensive Performance Reporting
- Transaction tracking and action profiling reports
- Trending and capacity planning with historical database
- Faster problem resolution
  Evaluation and tuning of CICS system efficiency to improve system performance

#### **IBM Application Performance Analyzer**

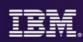

#### Step 2

- Use IBM Application Performance Analyzer to monitor and drill down to subsystem details and the source instructions to determine statements causing bottlenecks.
- IBM Application Performance Analyzer helps maximize the performance of your applications and improve the response time of your online transactions and batch turnaround.
- Identify constraints and improve the entire application's performance no matter where the problem resides (CICS/ IMS/DB2/MQ/COBOL/PLI/ ASM/JAVA)
- 3270-based interface and graphical user interface.

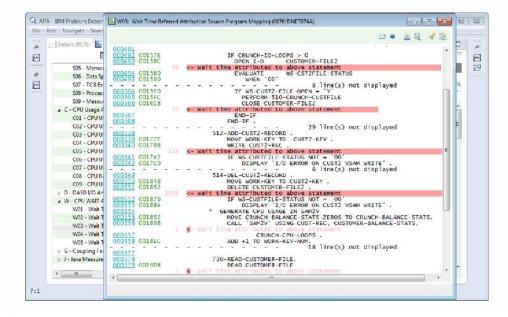

Monitor and optimize performance at the application level

#### **IBM Workload Simulator**

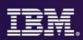

#### Step 3

• Use IBM Workload Simulator to perform stress, performance and capacity testing of applications.

| 🔋 Project View 🖄 🧤 🙀 🦌 🕸 🛛                                                                                                    | CASEB 2                                                                                                   |
|----------------------------------------------------------------------------------------------------|----------------------------------------------------------------------------------------------------|
| P 🗉 🖸                                                                                                    |                                                                                                    |
| ↓       ► EST3         ↓       ↓         ↓       ↓         ↓       ↓         ↓       ↓         ↓       ↓         ↓       ↓         ↓       ↓         ↓       ↓         ↓       ↓         ↓       ↓         ↓       ↓         ↓       ↓         ↓       ↓         ↓       ↓         ↓       ↓         ↓       ↓         ↓       ↓         ↓       ↓         ↓       ↓         ↓       ↓         ↓       ↓         ↓       ↓         ↓       ↓         ↓       ↓         ↓       ↓         ↓       ↓         ↓       ↓         ↓       ↓         ↓       ↓         ↓       ↓         ↓       ↓         ↓       ↓         ↓       ↓         ↓       ↓         ↓       ↓         ↓       ↓         ↓       ↓ | Test case information Name CASE Description: V case1 Other information Type: CPIC Note: flag: UTLD counts |
| Coutline 12                                                                                                    |                                                                                                    |

- IBM Workload Simulator helps eliminate the need for large amounts actual users and time for testing.
- Ideal for stress, performance, regression, function, and capacity planning tests.
- 3270-based interface and graphical user interface.

Simulates a network of users doing actual work on the application.

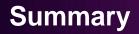

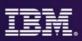

- CICS Performance Analyzer Analyze CICS transactions for history and trending to determine if a problem is occurring due to changes in the application or changes in the CICS environment where the application(s) execute. Choose candidate transactions for detailed analysis using APA
- Application Performance Analyzer Monitor and analyze transactions to provide details on where time is being spent and resources are being consumed in an application, and areas for improvement. Use APA in the test environment to evaluate changes made using report compare feature.
- Workload Simulator Provides the ability to create test cases for regression and stress testing for proactive analysis of the effect of change on applications. Simulate workload and number of users for analysis of increased workload.

# Three steps to Financial optimization

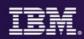

Get more for your money

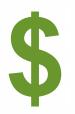

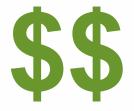

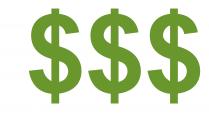

#### Step 1

Replace 3<sup>rd</sup> party products with IBM z/OS Tools Step 2

Save even more with IBM Solution Packs Step 3

Move OpEx to CapEx with CICS TS VUE

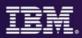

- Affordable Pricing generally 25+% less than ISV
- All Inclusive of Languages COBOL, PL/I, Assembler, C/C++
- All Inclusive of Subsystems CICS, IMS, DB2, MQ, WAS
- SMP/E Installed and Maintained reduces impact on Systems Staff
- Can be pre-installed as part of a z/OS upgrade reduces impact on System Staff
- No Software Keys reduces impact on Systems Staff / Supports Disaster Recovery Strategy for Testing / Implementation
- Includes both 3270 and Workstation Interfaces no additional charges, no additional licensing, no per seat limits

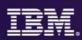

# CICS Optimization Solution Pack for z/OS V5.2

Quickly optimize performance and availability of CICS systems and applications Interdependency Analyzer, CICS Deployment Assistant, CICS Performance Analyzer, CICS Configuration Manager

# CICS Modernization Solution Pack for z/OS V5.2

Understand deployed CICS application and system resources, connect from non-mainframe devices, and create CICS infrastructure to support the increased workload with CICS Interdependency Analyzer, CICS Deployment Assistant, CICS Transaction Gateway for z/OS

# IBM Problem Determination Solution Pack for z/OS

#### Cost effective problem analysis for z/OS subsystems and languages with both GUI & 3270

**interface** with File Manager, Fault Analyzer, Debug Tool for z/OS, Workload Simulator, Hour Glass, Data Set Commander

#### IBM Problem Determination Testing Solution Pack for z/OS V1.1

Reduce testing time, improve application reliability and user diagnosis capabilities, and improving user's ability to regulate and monitor testing activities with Debug Tool, Workload Simulator, Hour Glass

#### IBM Problem Determination Modernization Solution Pack for z/OS V1.1

Address your problem analysis needs and provides tools that decrease development time, improve performance and reliability and reduce diagnosis time with Application Performance Analyzer, Debug Tool, Fault Analyzer, File Manager

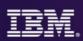

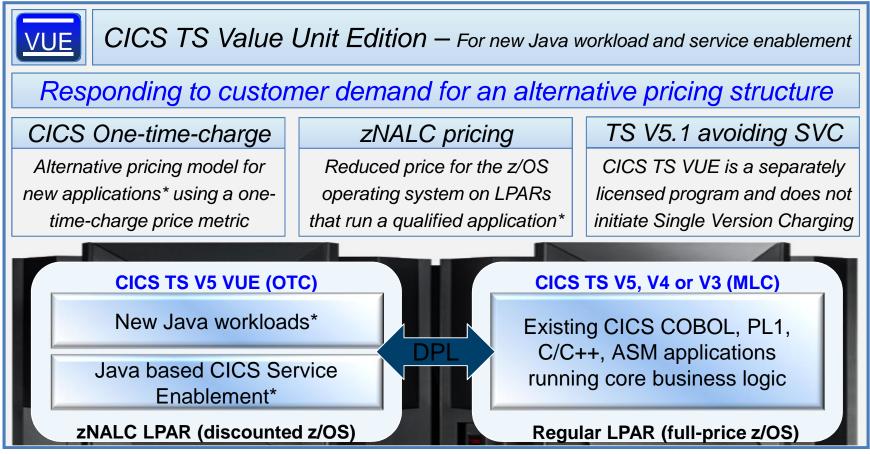

\* zNALC approval is required for each application

#### **More information**

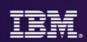

#### • Web pages

- http://ibm.com/cics
- http://ibm.com/cics/showcase
- http://ibm.com/cics/tools
- http://ibm.com/software/awdtools/deployment
- Analyst reports
  - IBM CICS Tools: Discovery and Optimization for the Next Generation link
  - IBM PD Tools leads the pack again link
- Threadsafety & Consolidation extracting optimum performance from CICS <u>Prezi</u> <u>YouTube</u>
- Social media
  - Like CICS on Facebook at <u>CICS Hursley</u> or <u>WebSphere and CICS Support</u>
  - Watch videos on YouTube CICS and CICS Tools and IBM System z PD Tools
  - View presentations on Slideshare
  - Follow IBM\_CICS on Twitter <a href="http://www.ibm.com/support/docview.wss?uid=swg21384915">http://www.ibm.com/support/docview.wss?uid=swg21384915</a>
  - See multiple channels by using the CICS Social Media Aggregator.
- Subscribe to
  - CICSbuzz for the latest news<u>http://www-01.ibm.com/software/htp/cics/enews/</u>
  - Debug Tool newsletter <a href="http://www-01.ibm.com/support/docview.wss?uid=swg21422089">http://www-01.ibm.com/support/docview.wss?uid=swg21422089</a>